## **Funzioni del quadro RP**

Nel quadro **RP "Spese per le quali spetta una detrazione d'imposta"** inserire direttamente i dati nel modello.

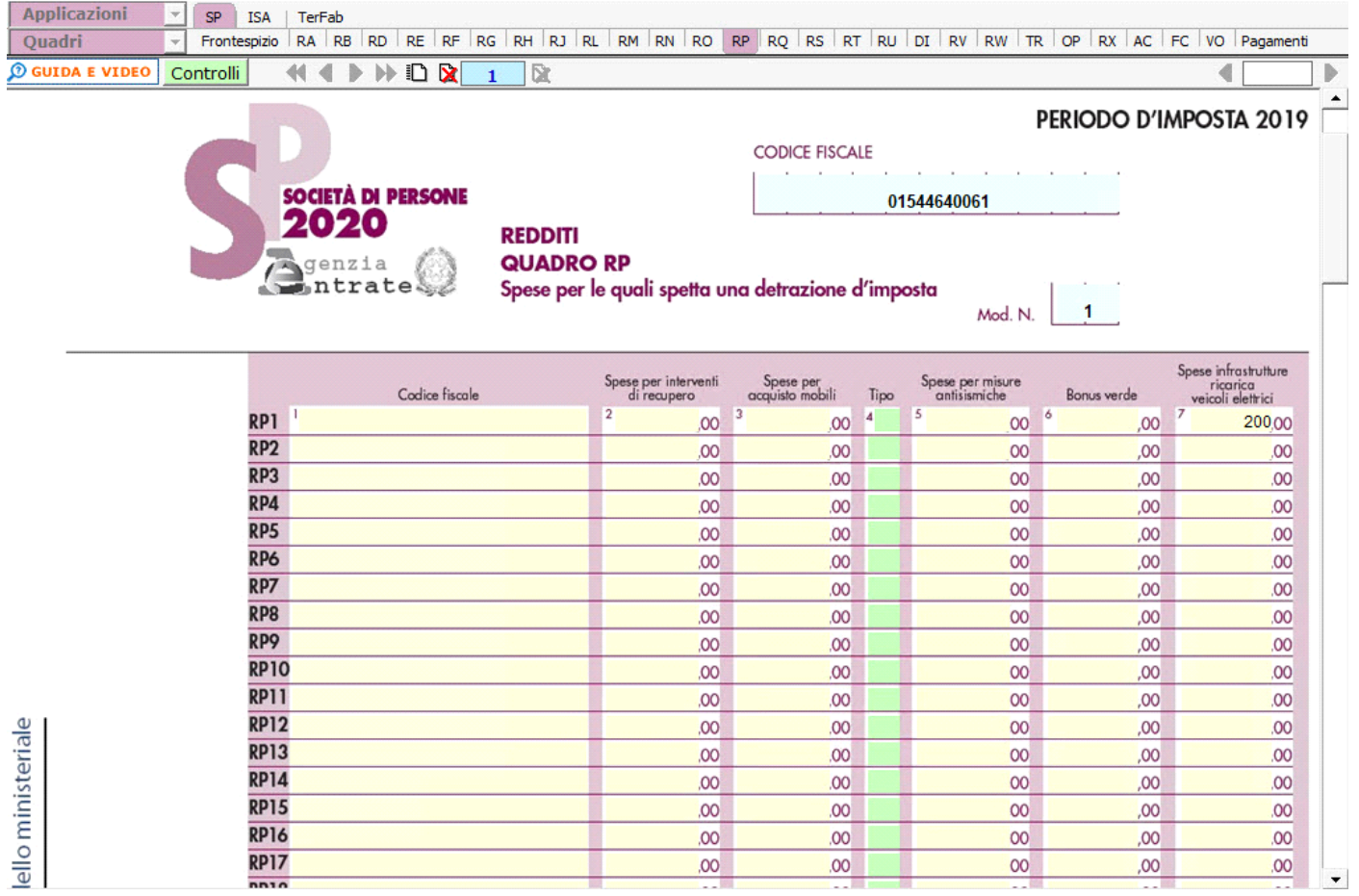

N° doc. 36269 - aggiornato il 03/04/2018 - Autore: GBsoftware S.p.A

GBsoftware S.p.A. - Via B. Oriani, 153 00197 Roma - C.Fisc. e P.Iva 07946271009 - Tel. 06.97626336 - Fax 075.9460737 - [email protected]